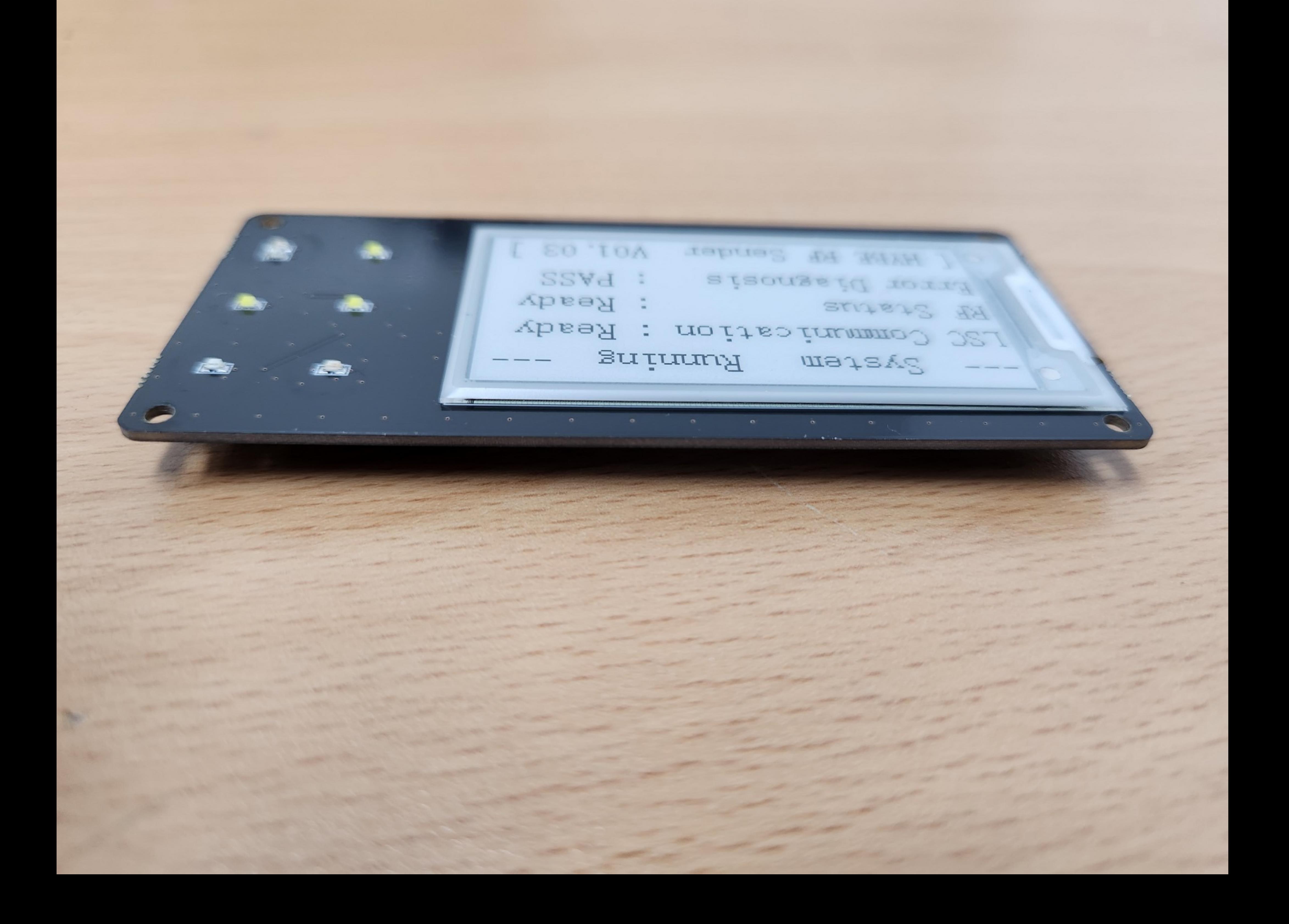

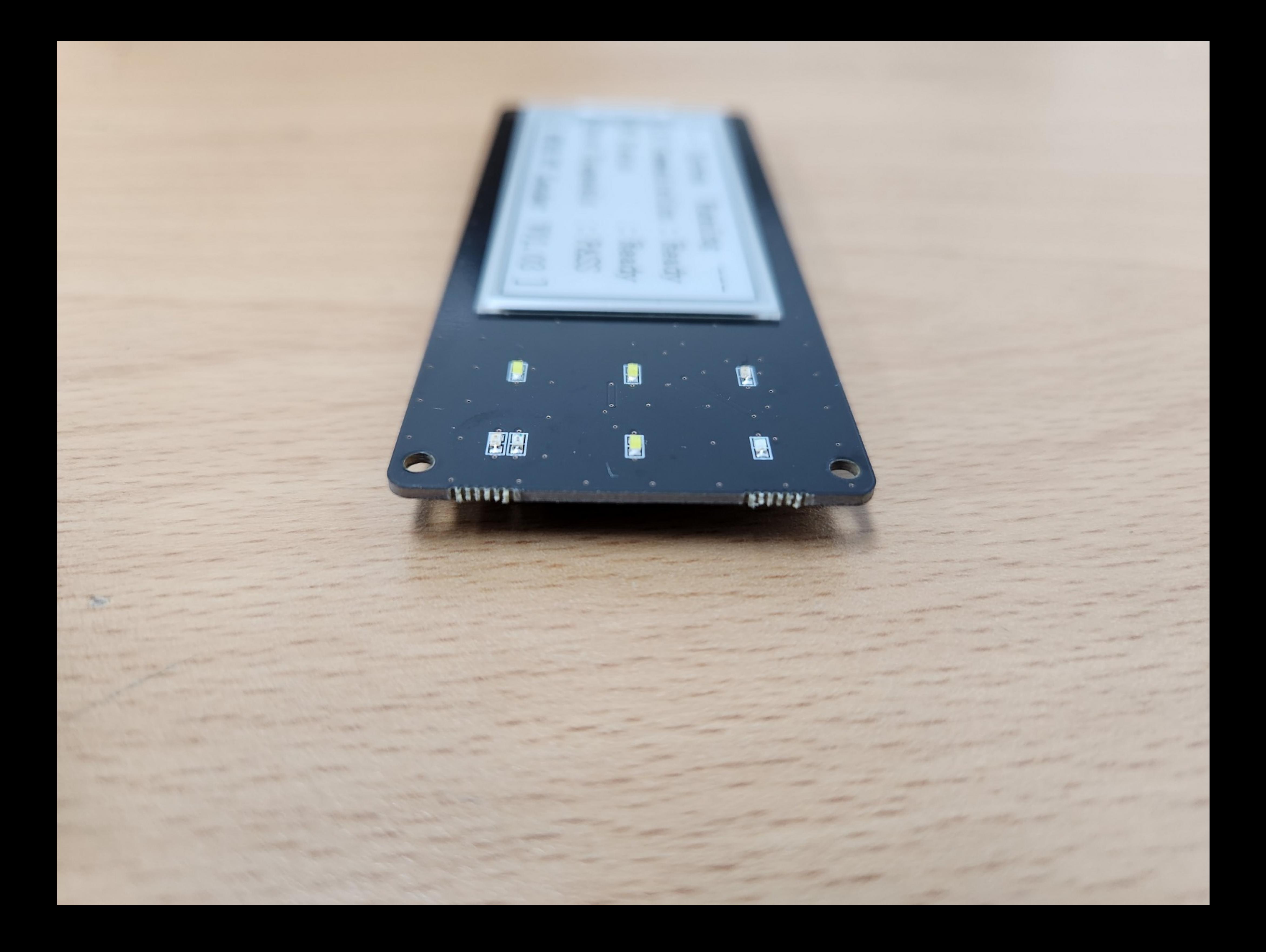

System Running LSC Communication : Ready RF Status : Ready Error Diagnosis : PASS [HYBE RF Sender V01.03 ]

**Comment** 

<u>The Common State of the Common State of the Common State of the Common State of the Common State of the Common State of the Common State of the Common State of the Common State of the Common State of the Common State of t</u>

North School Street,

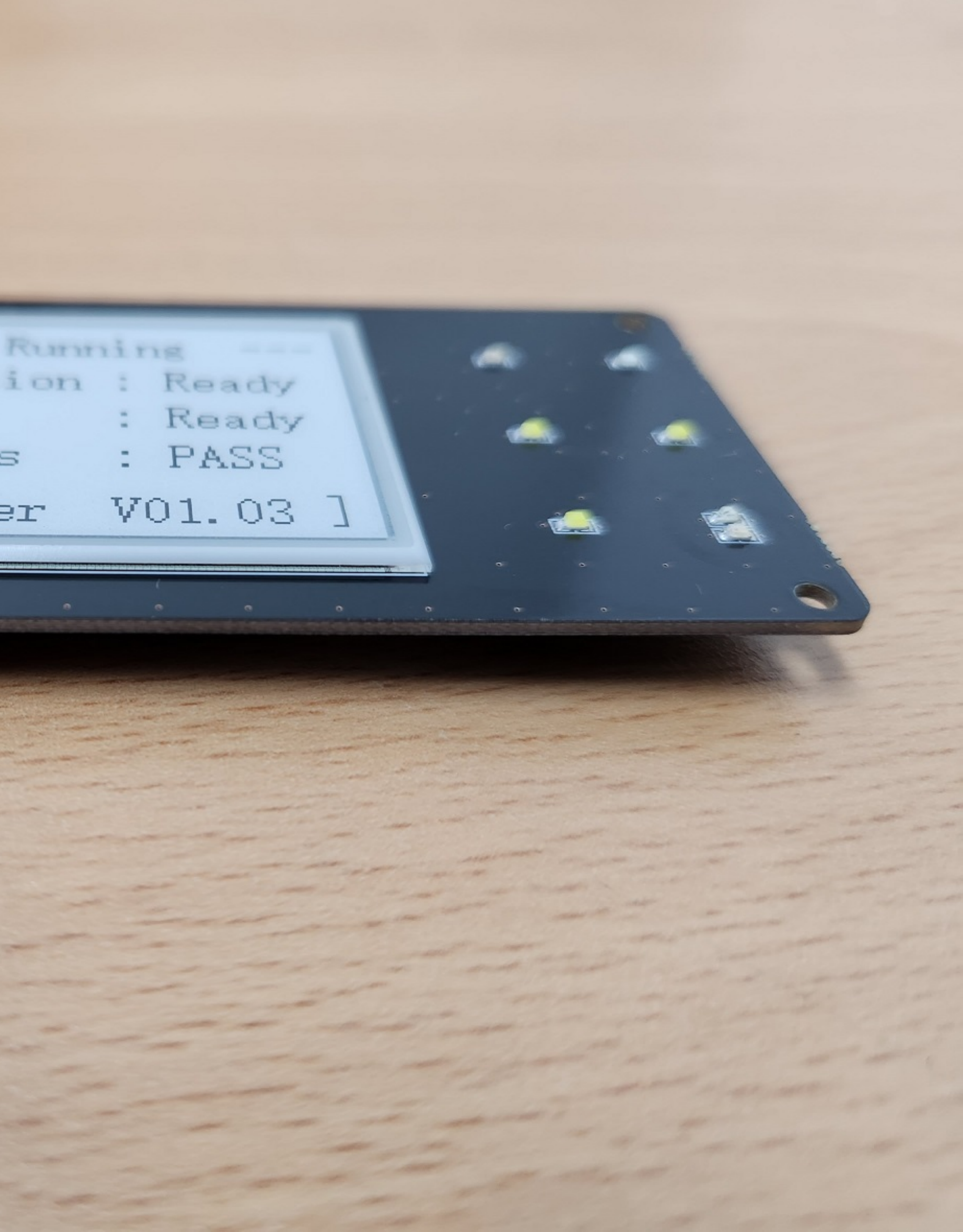

## <Sub PCB View>

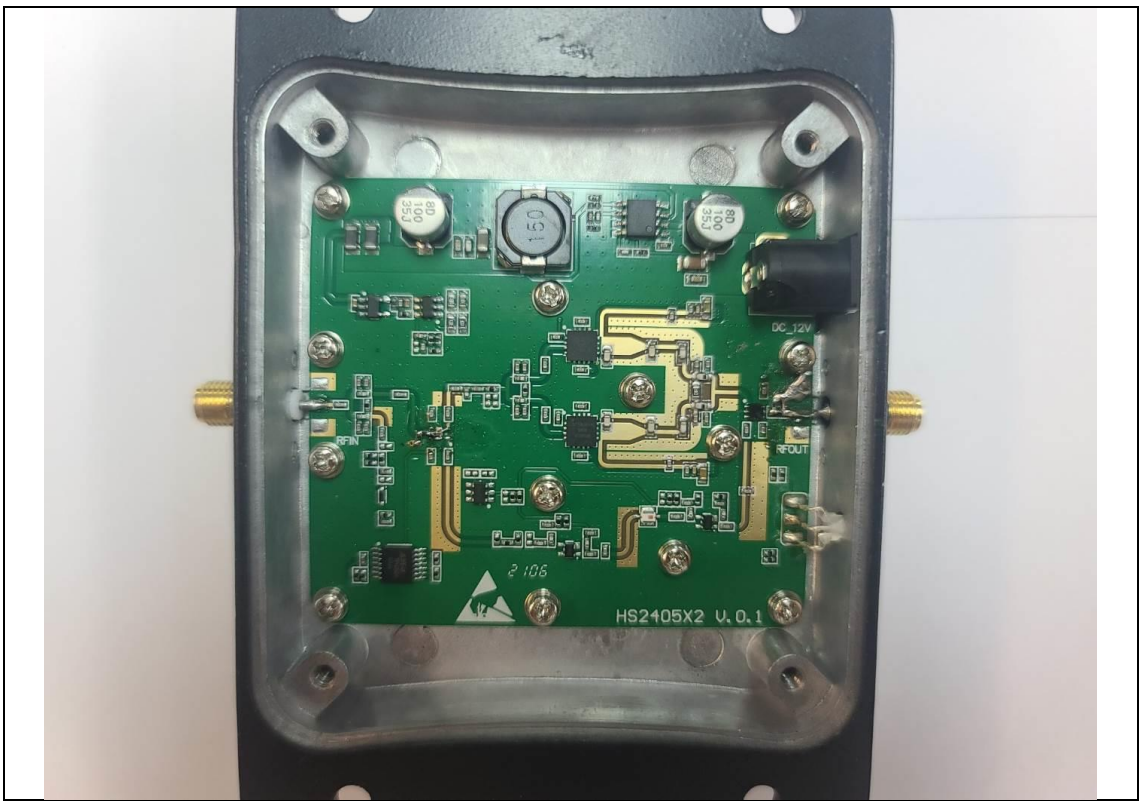

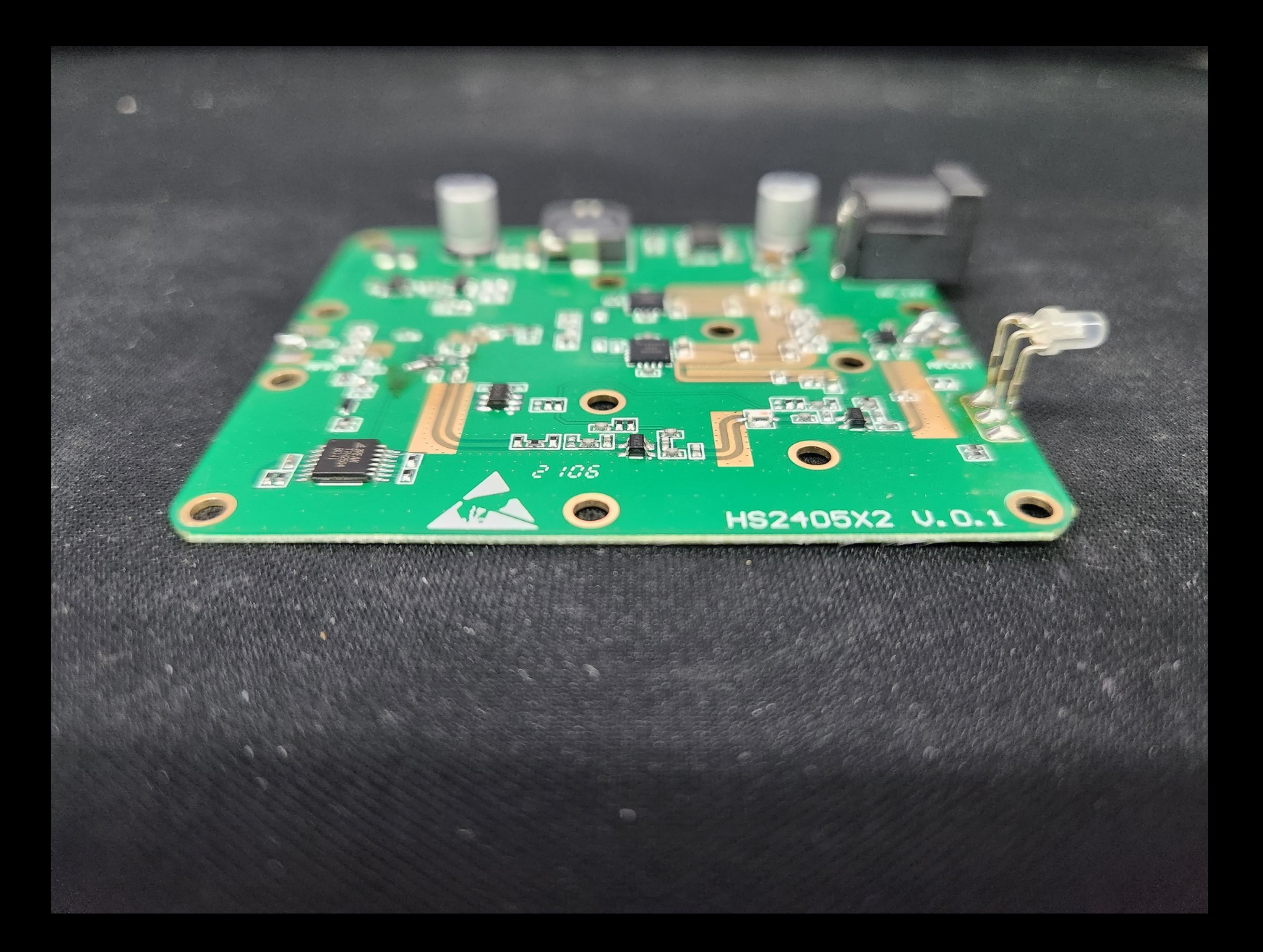

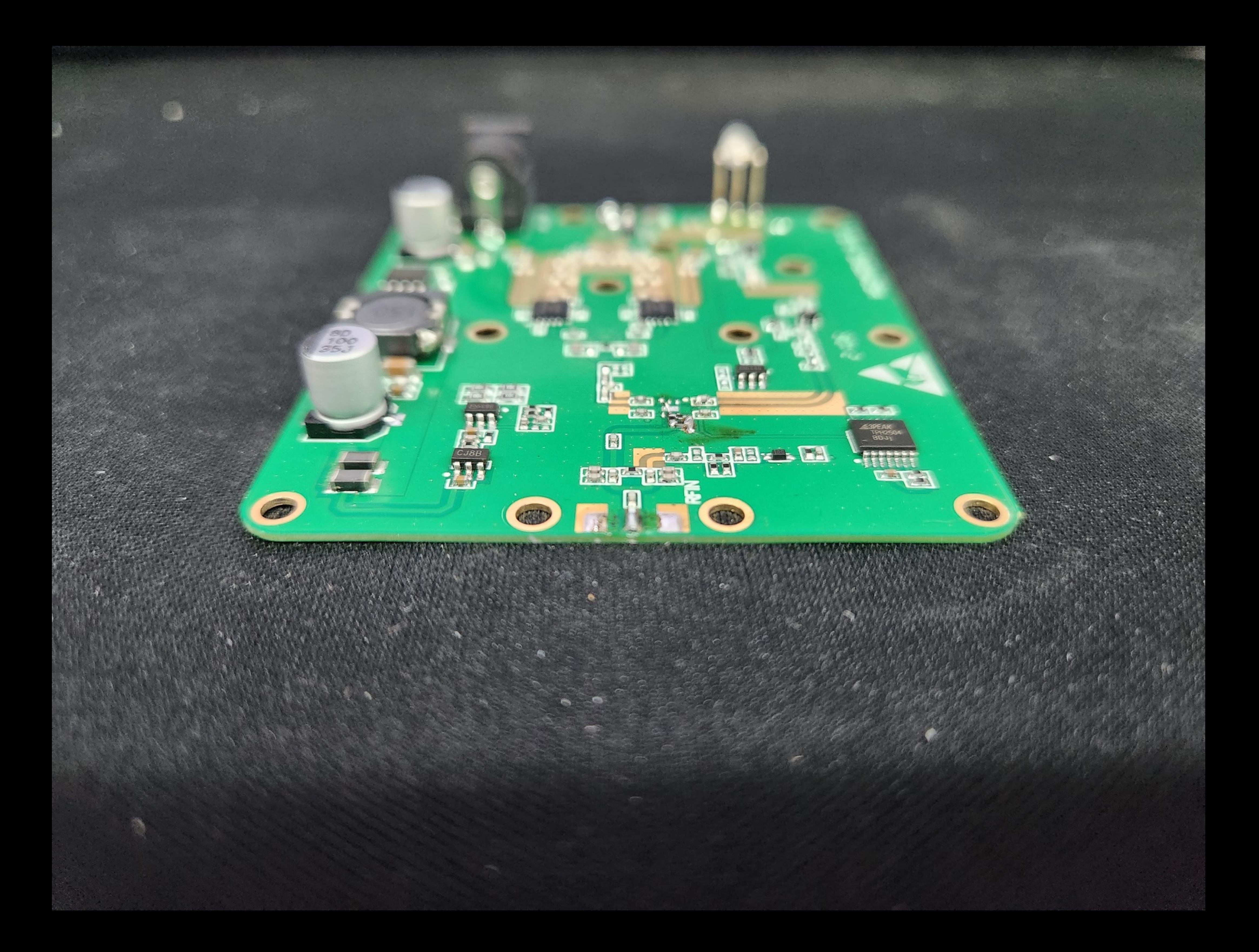

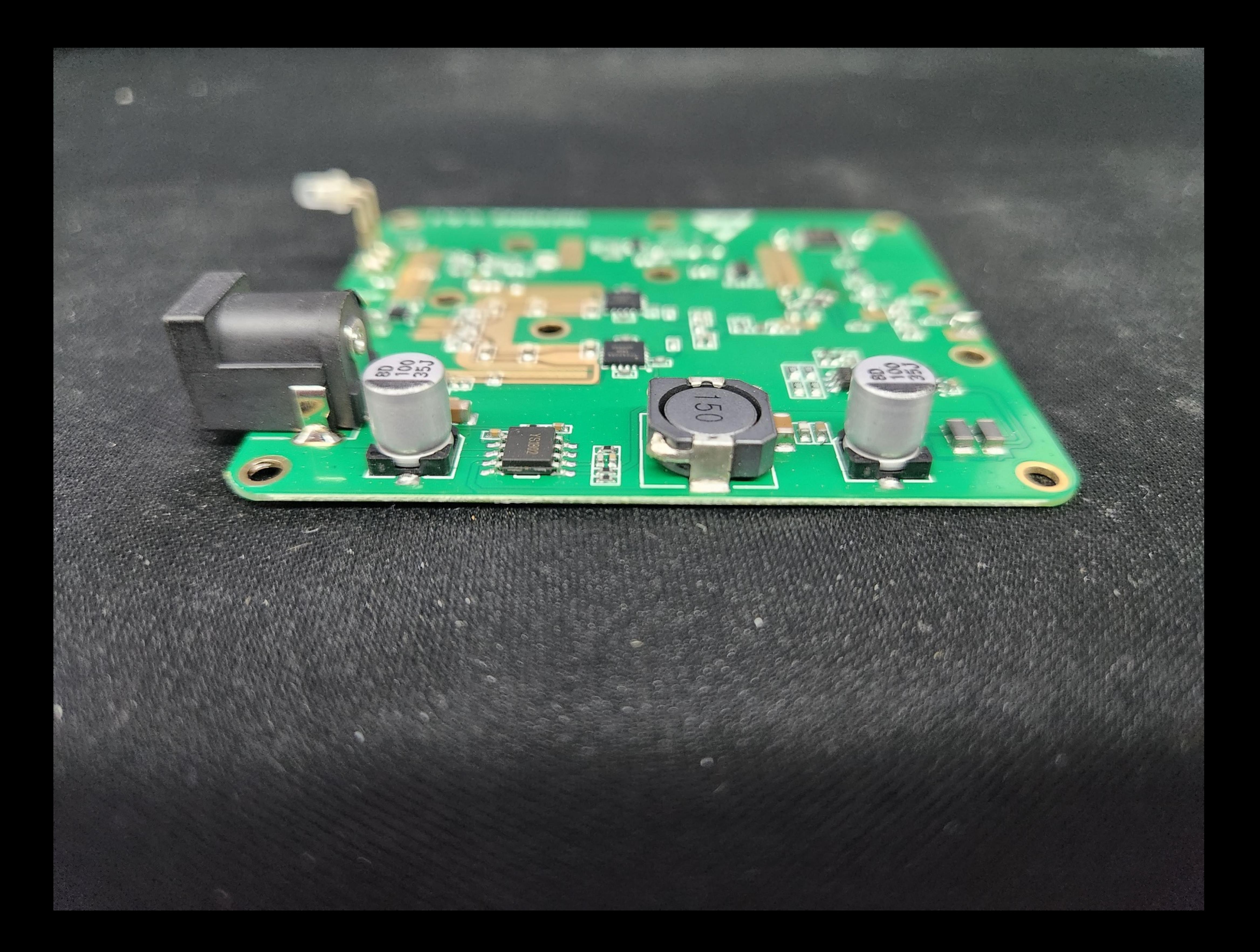

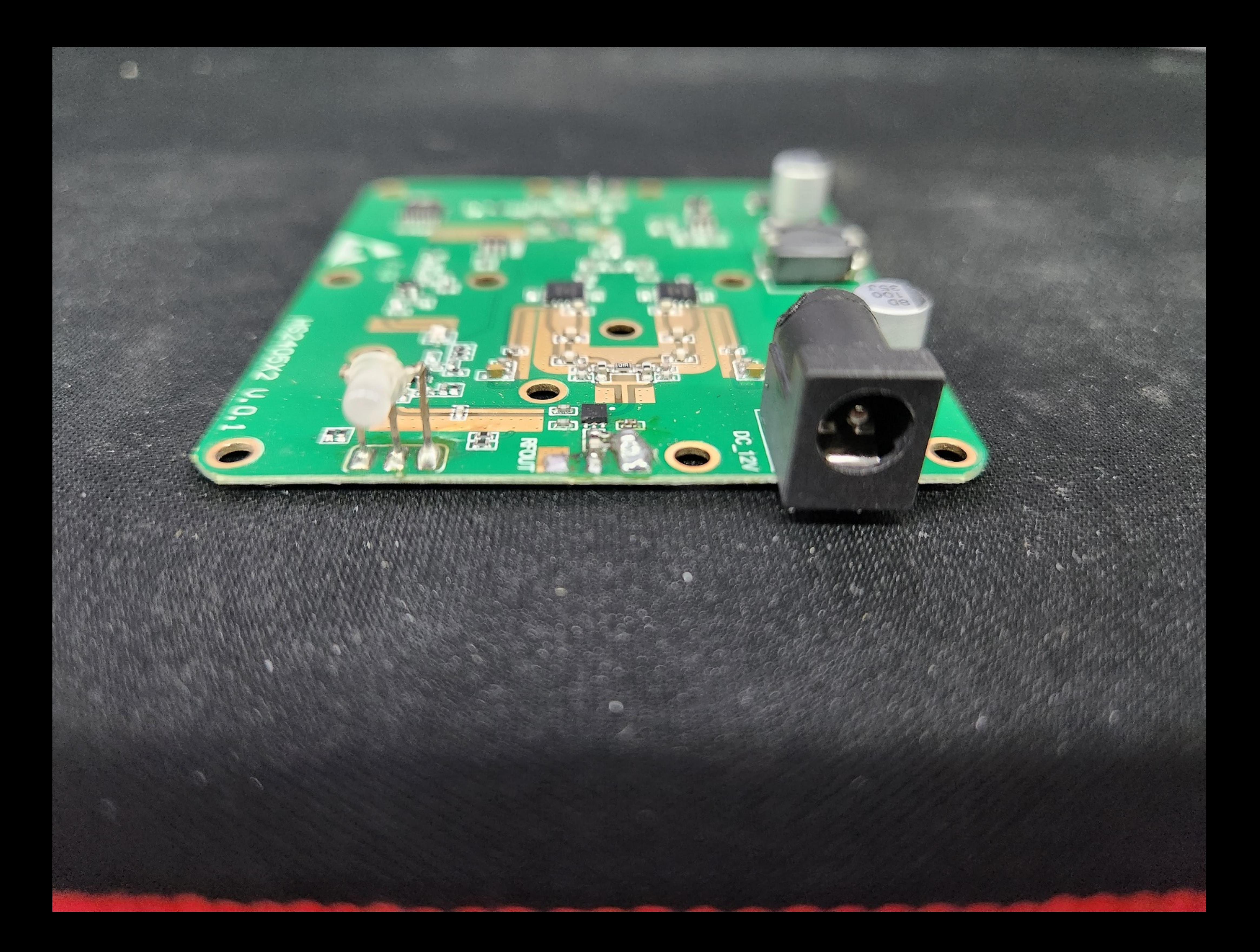

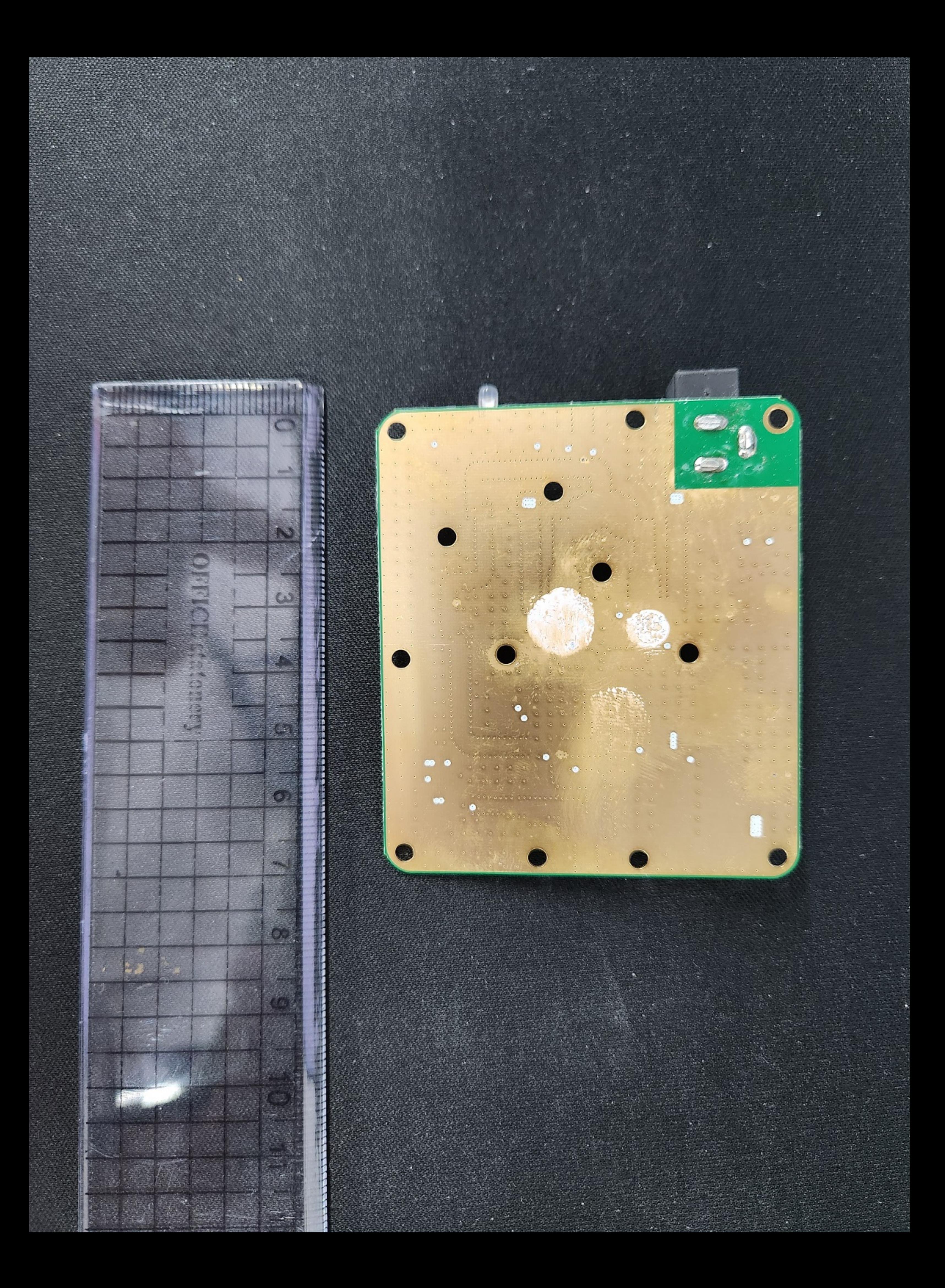